# **btdht Documentation**

Release 0.3.0

**Valentin Samir** 

December 06, 2016

## Contents

| 1  | btdh   | : A python implementation of the Bittorrent distributed hash table | 3  |
|----|--------|--------------------------------------------------------------------|----|
|    | 1.1    | Dependencies                                                       | 3  |
|    | 1.2    | Build dependencies                                                 | 3  |
|    | 1.3    | Installation                                                       |    |
|    | 1.4    | Usage examples                                                     |    |
| 2  | btdh   | package                                                            | 7  |
|    | 2.1    | Submodules                                                         | 7  |
|    |        | 2.1.1 btdht.dht module                                             | 7  |
|    |        | 2.1.2 btdht.utils module                                           |    |
|    |        | 2.1.3 btdht.krcp module                                            | 25 |
|    |        | 2.1.4 btdht.exceptions module                                      | 29 |
|    | 2.2    | Module contents                                                    | 29 |
| 3  | Indic  | es and tables                                                      | 31 |
| Pv | thon I | Iodule Index                                                       | 33 |

Contents:

Contents 1

2 Contents

# btdht: A python implementation of the Bittorrent distributed hash table

The aim of btdht is to provide a powerful implementation of the Bittorrent mainline DHT easily extended to build application over the DHT. The author currently uses it to crawl the dht and has been able to retrieve more than 200.000 torrents files a day.

The implementation is fully compliant with the BEP5 and the kademlia paper <sup>1</sup> (with a predominance of the BEP5 over the paper) For example, this implementation uses a bucket-based approach for the routing table.

#### **Table of Contents**

- btdht: A python implementation of the Bittorrent distributed hash table
  - Dependencies
  - Build dependencies
  - Installation
  - Usage examples

## 1.1 Dependencies

- python 2.7 or 3.4 or above
- datrie
- netaddr

## 1.2 Build dependencies

- · A C compiler
- cython
- python header files

<sup>&</sup>lt;sup>1</sup> Maymounkov, P., & Mazieres, D. (2002, March). Kademlia: A peer-to-peer information system based on the xor metric. In International Workshop on Peer-to-Peer Systems (pp. 53-65). Springer Berlin Heidelberg.

## 1.3 Installation

The recommended installation mode is to use a virtualeny.

To Install btdht using the last published release, run:

```
$ pip install btdht
```

Alternatively if you want to use the version of the git repository, you can clone it:

```
$ git clone https://github.com/nitmir/btdht
$ cd btdht
$ pip install -r requirements-dev.txt
```

Then, run make install to compile the sources and create a python package and install it with pip.

For installing or building on linux and unix systems, you will need a C compiler and the python headers (installing the packages build-essential and python-dev should be enough on debian like systems, you'll probably gonna need make, gcc, python2-devel and redhat-rpm-config on centos like systems).

On windows systems, we provide pre-builded releases for python 2.7 and 3.5 so just running pip install btdht should be fine. If you want to build from the sources of the repository or, for another python version, you will also need a C compiler.

## 1.4 Usage examples

Search for the peers announcing the torrent 0403fb4728bd788fbcb67e87d6feb241ef38c75a (Ubuntu 16.10 Desktop (64-bit))

```
>>> import btdht
>>> import binascii
>>> dht = btdht.DHT()
>>> dht.start() # now wait at least 15s for the dht to boostrap
init socket for 4c323257aa6c4c5c6ccae118db93ccce5bb05d92
Bootstraping
>>> dht.get peers(binascii.a2b hex("0403fb4728bd788fbcb67e87d6feb241ef38c75a"))
    ('81.171.107.75', 17744),
    ('94.242.250.86', 3813),
    ('88.175.164.228', 32428),
    ('82.224.107.213', 61667),
    ('85.56.118.178', 6881),
    ('78.196.28.4', 38379),
    ('82.251.140.70', 32529),
    ('78.198.108.3', 10088),
    ('78.235.153.136', 10619),
    ('88.189.113.32', 33192),
    ('81.57.9.183', 5514),
    ('82.251.17.155', 14721),
    ('88.168.207.178', 31466),
    ('82.238.89.236', 32970),
    ('78.226.209.88', 2881),
    ('5.164.219.48', 6881),
    ('78.225.252.39', 31002)
```

Subsequent calls to get\_peers may return more peers.

You may also inherit btdht.DHT\_BASE and overload some of the on\_'msg'\_(query|response) functions. See the doc for a full overview of the btdht API.

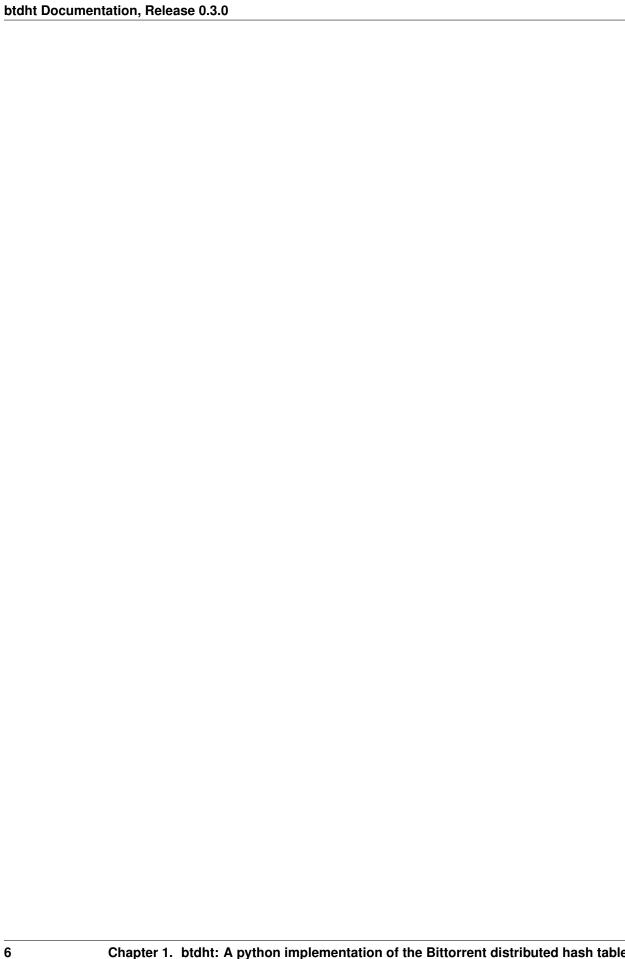

## btdht package

## 2.1 Submodules

#### 2.1.1 btdht.dht module

| DHT          | A DHT class ready for instanciation                             |
|--------------|-----------------------------------------------------------------|
| DHT_BASE     | The DHT base class                                              |
| Node         | A node of the dht in the routing table                          |
| Bucket       | A bucket of nodes in the routing table                          |
| RoutingTable | A routing table for one or more <code>DHT_BASE</code> instances |

#### class btdht.dht.DHT

 $Bases: \ \textit{btdht.dht.DHT\_BASE}$ 

A DHT class ready for instanciation

#### **Parameters**

- routing\_table (RoutingTable) An optional routing table, possibly shared between several dht instances. If not specified, a new routing table is instanciated.
- **bind\_port** (*int*) And optional udp port to use for the dht instance. If not specified, the hosting system will choose an available port.
- bind\_ip (str) The interface to listen to. The default is "0.0.0.0".
- id (bytes) An optional 160 bits long (20 Bytes) id. If not specified, a random one is generated.
- **ignored\_ip** (set) A set of ip address in dotted ("1.2.3.4") notation to ignore. The default is the empty set.
- **debuglvl** (*int*) Level of verbosity, default to 0.
- **prefix** (str) A prefix to use in logged messages. The default is "".
- **process\_queue\_size** (*int*) Size of the queue of messages waiting to be processed by user defines functions (on\_'msg'\_(querylresponse)). see the *register\_message* method. The default to 500.
- **ignored\_net** (*list*) An list of ip networks in cidr notation ("1.2.3.4/5") to ignore. The default is the value of the attribute ignored\_net.

• **scheduler** (btdht.utils.Scheduler) - A optional *Scheduler* instance. If not specified, a new *Scheduler* is instanciated.

**Note:** try to use same id and bind\_port over dht restart to increase the probability to remain in other nodes routing table

#### class btdht.dht.DHT BASE

Bases: object

The DHT base class

#### **Parameters**

- routing\_table (RoutingTable) An optional routing table, possibly shared between several dht instances. If not specified, a new routing table is instanciated.
- **bind\_port** (*int*) And optional udp port to use for the dht instance. If not specified, the hosting system will choose an available port.
- **bind\_ip** (str) The interface to listen to. The default is "0.0.0.0".
- id (bytes) An optional 160 bits long (20 Bytes) id. If not specified, a random one is generated.
- **ignored\_ip** (set) A set of ip address in dotted ("1.2.3.4") notation to ignore. The default is the empty set.
- **debuglvl** (*int*) Level of verbosity, default to 0.
- **prefix** (str) A prefix to use in logged messages. The default is "".
- **process\_queue\_size** (*int*) Size of the queue of messages waiting to be processed by user defines functions (on\_'msg'\_(querylresponse)). see the *register\_message* method. The default to 500.
- ignored\_net (list) An list of ip networks in cidr notation ("1.2.3.4/5") to ignore. The default is the value of the attribute ignored\_net.
- **scheduler** (btdht.utils.Scheduler) A optional *Scheduler* instance. If not specified, a new *Scheduler* is instanciated.

**Note:** try to use same id and bind\_port over dht restart to increase the probability to remain in other nodes routing table

#### bind ip = (0.0.0.0)

str interface the dht is binded to

#### bind port = None

int port the dht is binded to

## debuglvl = 0

int the dht instance verbosity level

#### $last_msg = 0$

last time we received any message

#### $last_msg_rep = 0$

last time we receive a response to one of our messages

## ignored\_ip = []

set of ignored ip in dotted notation

## ignored\_net = ['0.0.0.0/8', '10.0.0.0/8', '100.64.0.0/10', '127.0.0.0/8', '169.254.0.0/16', '172.16.0.0/12', '192.0.0.0/24', '19

#### myid = None

utils. ID the dht instance id, 160bits long (20 Bytes)

#### prefix = "

str prefixing all debug message

#### root = None

RoutingTable the used instance of the routing table

#### sock = None

The current dht socket.socket

## stoped = True

the state (stoped?) of the dht

#### threads = []

list of the Thread of the dht instance

#### token = defaultdict(<type 'list'>, {})

Token send with get\_peers response. Map between ip addresses and a list of random token. A new token by ip is genereted at most every 5 min, a single token is valid 10 min. On reception of a announce\_peer query from ip, the query is only accepted if we have a valid token (generated less than 10min ago).

#### mytoken = {}

Tokens received on get\_peers response. Map between ip addresses and received token from ip. Needed to send announce\_peer to that particular ip.

## transaction\_type = {}

Map beetween transaction id and messages type (to be able to match responses)

## to\_send = <btd><brd>tollableQueue instance>

A PollableQueue of messages (data, (ip, port)) to send

#### to schedule = []

A list of looping iterator to schedule, passed to \_scheduler

#### zombie

True if dht is stopped but one thread or more remains alive, False otherwise

## save (filename=None, max node=None)

save the current list of nodes to filename.

#### **Parameters**

- **filename** (*str*) An optional filename where to save the current list of nodes. If not provided, the file "dht\_ 'myid'.status is used.
- max\_node (int) An optional integer to limit the number of saved nodes. If not provided, all of the routing table nodes are saved.

## load (filename=None, max\_node=None)

load a list of nodes from filename.

#### **Parameters**

- **filename** (*str*) An optional filename where to load the list of nodes. If not provided, the file "dht\_'myid'.status is used.
- max\_node (int) An optional integer to limit the number of loaded nodes. If not provided, all of the file nodes are loaded.

start (start\_routing\_table=True, start\_scheduler=True)

#### Start the dht:

- initialize some attributes
- initialize the dht socket (see :meth:init\_socket)
- register this instance of the dht in the routing table (see RoutingTable.register dht())
- register this instance of the dht in the scheduler
- start the routing table if needed and start\_routing\_table ' is 'True
- start the scheduler if needed and start\_scheduler is True

#### **Parameters**

- start\_routing\_table (bool) If True (the default) also start the routing table if needed
- start\_scheduler (bool) If "True" (the default) also start the scheduler

#### stop()

Stop the dht:

- •Set the attribute stoped to True and wait for threads to terminate
- •Close the dht socket

**Raises FailToStop** – if there is still some alive threads after 30 secondes, with the list of still alive threads as parameter.

## stop\_bg()

Lauch the stop process of the dht and return immediately

#### init socket()

Initialize the UDP socket of the DHT

#### is alive()

Test if all threads of the dht are alive, stop the dht if one of the thread is dead

Returns True if all dht threads are alive, False otherwise and stop all remaining threads.

## Return type bool

```
debug(lvl, msg)
```

Print msg prefixed with prefix if lvl <= debuglvl

#### **Parameters**

- lvl (int) The debug level of the message to print
- msg(str) The debug message to print

Note: duplicate messages are removed

#### sleep (t, fstop=None)

Sleep for t seconds. If the dht is requested to be stop, run fstop () and exit

## **Parameters**

- t (float) A time to sleep, in seconds
- fstop A callable with no arguments, called before exiting

Note: Dont use it in the main thread otherwise it can exit before child threads. Only use it in child threads

) .. automethod:: build\_table .. automethod:: announce\_peer(info\_hash, port, delay=0, block=True) .. automethod:: get\_peers(hash, delay=0, block=True, callback=None, limit=10)

#### get\_closest\_nodes (id, compact=False)

return the current K closest nodes from id present in the routing table (K = 8)

#### **Parameters**

- id (bytes) A 160bits (20 Bytes) long identifier for which we want the closest nodes in the routing table.
- **compact** (bool) If True the nodes infos are returned in compact format. Otherwise, intances of *Node* are returned. The default is False.

**Returns** A list of *Node* if compact is False, a bytes of size multiple of 26 if compact is True.

Return type list if compact is False, a bytes otherwise.

**Note:** Contact information for peers is encoded as a 6-byte string. Also known as "Compact IP-address/port info" the 4-byte IP address is in network byte order with the 2 byte port in network byte order concatenated onto the end.

Contact information for nodes is encoded as a 26-byte string. Also known as "Compact node info" the 20-byte Node ID in network byte order and the compact IP-address/port info concatenated to the end.

#### sendto (msg, addr)

Program a msg to be send over the network

## **Parameters**

- msg (bytes) The message to send
- addr (tuple) A couple (ip, port) to send the message to. ip is in dotted notation

**Notes:** The message is push to the to\_send queue.

## clean()

Function called every 15s to do some cleanning. It can safely be overload

#### clean long()

Function called every 15min to do some cleanning. It can safely be overload

#### register message (msg)

Register a dht message to be processed by the following user defined functions

- on\_error()
- on\_ping\_query()
- on\_ping\_response()
- on\_find\_node\_query()
- on\_find\_node\_response()
- on\_get\_peers\_query()
- on\_get\_peers\_response()

- on\_announce\_peer\_query()
- on\_announce\_peer\_response()
- ...

Parameters msg (bytes) - A dht message to register like b'error', b'ping', b'find\_node', b'get\_peers' or b'announce\_peer'

#### Note:

- · on query reception, the function on "msg" query will be call with the query as parameter
- on response reception, the function on\_'msg''\_response will be called with the query and the response as parameters
- on error reception, the function on\_error will be called with the error and the query as parameter
- The message kind is in the q key of any dht query message

#### on\_announce\_peer\_response (query, response)

Function called on a announce\_peer response reception. Can safely the overloaded

#### **Parameters**

- query (krcp.BMessage) the sent query object
- response (krcp.BMessage) the received response object

**Notes:** For this function to be called on announce\_peer response reception, you need to call register\_message() with the parameter b'announce\_peer'

## $\verb"on_announce_peer_query" (query)$

Function called on a announce query reception. Can safely the overloaded

Parameters query (krcp.BMessage) - the received query object

**Notes:** For this function to be called on announce\_peer query reception, you need to call register\_message() with the parameter b'announce\_peer'

## on\_find\_node\_query (query)

Function called on a find\_node query reception. Can safely the overloaded

Parameters query (krcp.BMessage) - the received query object

**Notes:** For this function to be called on find\_node query reception, you need to call register\_message() with the parameter b' find\_node'

## on\_find\_node\_response(query, response)

Function called on a find\_node response reception. Can safely the overloaded

#### **Parameters**

- query (krcp.BMessage) the sent query object
- response (krcp.BMessage) the received response object

**Notes:** For this function to be called on find\_node response reception, you need to call register message() with the parameter b' find node'

#### on\_get\_peers\_query(query)

Function called on a get\_peers query reception. Can safely the overloaded

Parameters query (krcp.BMessage) - the received query object

**Notes:** For this function to be called on get\_peers query reception, you need to call register\_message() with the parameter b'get\_peers'

#### on get peers response (query, response)

Function called on a get\_peers response reception. Can safely the overloaded

#### **Parameters**

- query (krcp.BMessage) the sent query object
- response (krcp.BMessage) the received response object

**Notes:** For this function to be called on get\_peers response reception, you need to call register\_message() with the parameter b'get\_peers'

#### on\_ping\_query(query)

Function called on a ping query reception. Can safely the overloaded

Parameters query (krcp.BMessage) - the received query object

**Notes:** For this function to be called on ping query reception, you need to call register\_message() with the parameter b'ping'

## on\_ping\_response (query, response)

Function called on a ping response reception. Can safely the overloaded

## **Parameters**

- query (krcp.BMessage) the sent query object
- response (krcp.BMessage) the received response object

**Notes:** For this function to be called on ping response reception, you need to call register\_message() with the parameter b' ping'

## on\_error (error, query=None)

Function called then a query has be responded by an error message. Can safely the overloaded.

#### **Parameters**

- error (krcp.Berror) An error instance
- query (krcp.BMessage) An optional query raising the error message

**Notes:** For this function to be called on error reception, you need to call <code>register\_message()</code> with the parameter <code>b'error'</code>

#### class btdht.dht.Node

Bases: object

A node of the dht in the routing table

## **Parameters**

• id (bytes) – The 160 bits (20 Bytes) long identifier of the node

- ip(str) The ip, in dotted notation of the node
- port (int) The udp dht port of the node
- last\_response (int) Unix timestamp of the last received response from this node
- last\_query (int) Unix timestamp of the last received query from this node
- failed (int) Number of consecutive queries sended to the node without responses

**Note:** A good node is a node has responded to one of our queries within the last 15 minutes. A node is also good if it has ever responded to one of our queries and has sent us a query within the last 15 minutes. After 15 minutes of inactivity, a node becomes questionable. Nodes become bad when they fail to respond to multiple queries in a row (3 query in a row in this implementation).

#### port

UDP port of the node

## last\_response

Unix timestamp of the last received response from this node

#### last\_query

Unix timestamp of the last received query from this node

## failed

Number of reponse pending (increase on sending query to the node, set to 0 on reception from the node)

#### id

160bits (20 Bytes) identifier of the node

#### good

True if the node is a good node. A good node is a node has responded to one of our queries within the last 15 minutes. A node is also good if it has ever responded to one of our queries and has sent us a query within the last 15 minutes.

#### bad

True if the node is a bad node (communication with the node is not possible). Nodes become bad when they fail to respond to 3 queries in a row.

#### ip

IP address of the node in dotted notation

## compact\_info()

Return the compact contact information of the node

**Notes:** Contact information for peers is encoded as a 6-byte string. Also known as "Compact IP-address/port info" the 4-byte IP address is in network byte order with the 2 byte port in network byte order concatenated onto the end. Contact information for nodes is encoded as a 26-byte string. Also known as "Compact node info" the 20-byte Node ID in network byte order has the compact IP-address/port info concatenated to the end.

## from\_compact\_infos (infos)

This is a classmethod

Instancy nodes from multiple compact node information string

**Parameters** infos (bytes) – A string of size multiple of 26

Returns A list of Node instances

Return type list

**Notes:** Contact information for peers is encoded as a 6-byte string. Also known as "Compact IP-address/port info" the 4-byte IP address is in network byte order with the 2 byte port in network byte order concatenated onto the end. Contact information for nodes is encoded as a 26-byte string. Also known as "Compact node info" the 20-byte Node ID in network byte order has the compact IP-address/port info concatenated to the end.

```
from_compact_info(info)
```

This is a classmethod

Instancy a node from its compact node infoformation string

**Parameters** info (bytes) – A string of length 26

**Returns** A node instance

Return type Node

**Notes:** Contact information for peers is encoded as a 6-byte string. Also known as "Compact IP-address/port info" the 4-byte IP address is in network byte order with the 2 byte port in network byte order concatenated onto the end. Contact information for nodes is encoded as a 26-byte string. Also known as "Compact node info" the 20-byte Node ID in network byte order has the compact IP-address/port info concatenated to the end.

#### announce\_peer (dht, info\_hash, port)

Send a announce\_peer query to the node

#### **Parameters**

- **dht** (DHT\_BASE) The dht instance to use to send the message
- info\_hash (bytes) A 160bits (20 bytes) torrent id to announce
- port (int) The tcp port where data for info\_hash is available

**Raises NoTokenError** — if we have no valid token for info\_hash. Try to call  $qet\_peers()$  on this info\_hash first.

#### find\_node (dht, target)

Send a find\_node query to the node

#### **Parameters**

- **dht** (DHT\_BASE) The dht instance to use to send the message
- target (bytes) the 160bits (20 bytes) target node id

#### get\_peers (dht, info\_hash)

Send a get peers query to the node

#### **Parameters**

- **dht** (DHT\_BASE) The dht instance to use to send the message
- info\_hash (bytes) a 160bits (20 bytes) torrent id

#### ping(dht)

Send a ping query to the node

Parameters dht (DHT\_BASE) - The dht instance to use to send the message

## class btdht.dht.Bucket

Bases: list

A bucket of nodes in the routing table

#### **Parameters**

- id (bytes) A prefix identifier from 0 to 169 bits for the bucket
- id\_length (int) number of signifiant bit in id (can also be seen as the length between the root and the bucket in the routing table)
- init (iterable) some values to store initialy in the bucket

#### $\max size = 8$

Maximun number of element in the bucket

#### last\_changed = 0

Unix timestamp, last time the bucket had been updated

#### id = None

A prefix identifier from 0 to 160 bits for the bucket

#### $id_length = 0$

Number of signifiant bit in id

#### to refresh

True if the bucket need refreshing

#### random id()

**Returns** A random id handle by the bucket

Return type bytes

This is used to send find nodes for randoms ids in a bucket

#### add (dht, node)

Try to add a node to the bucket.

## **Parameters**

- **dht** (DHT\_BASE) The dht instance the node to add is from
- node (Node) A node to add to the bucket

Raises BucketFull - if the bucket is full

**Notes:** The addition of a node to a bucket is done as follow: \* if the bucket is not full, just add the node \* if the bucket is full

- if there is some bad nodes in the bucket, remove a bad node and add the node
- if there is some questionnable nodes (neither good not bad), send a ping request to the oldest one, discard the node
- if all nodes are good in the bucket, discard the node

## $get_node(id)$

Returns A Node with Node.id equal to id

Return type Node

**Raises** NotFound – if no node is found within this bucket

#### own(id)

Parameters id (bytes) - A 60bit (20 Bytes) identifier

Returns True if id is handled by this bucket

#### Return type bool

```
split (rt, dht)
```

Split the bucket into two buckets

#### **Parameters**

- rt (RoutingTable) The routing table handling the bucket
- **dht** (DHT\_BASE) A dht using rt as routing table

**Returns** A couple of two bucket, the first one this the last significant bit of its id equal to 0, the second, equal to 1

## Return type tuple

Raises BucketNotFull – If the bucket has not max\_size elements (and so the split is not needed)

#### merge (bucket)

Merge the bucket with bucket

Parameters bucket (Bucket) – a bucket to be merged with

**Returns** The merged bucket

Return type Bucket

#### class btdht.dht.RoutingTable

Bases: object

A routing table for one or more DHT\_BASE instances

## **Parameters**

- scheduler (utils.Scheduler) A scheduler instance
- **debuglvl** (*int*) Level of verbosity, default to 0.

#### debuglvl = 0

int the routing table instance verbosity level

#### trie = None

The routing table storage data structure, an instance of datrie. Trie

## stoped = True

The state (stoped ?) of the routing table

## need\_merge = False

Is a merge sheduled?

#### threads = []

list of the Thread of the routing table instance

## to\_schedule = []

A class: list of couple (weightless thread name, weightless thread function)

#### prefix = "

Prefix in logs and threads name

## zombie

True if dht is stopped but one thread or more remains alive, False otherwise

## start()

start the routing table

```
stop()
     stop the routing table and wait for all threads to terminate
stop_bg()
     stop the routing table and return immediately
is alive()
     Test if all routing table threads are alive. If a thread is found dead, stop the routingtable
         Returns True if all routing table threads are alive, False otherwise
         Return type bool
register_torrent (id)
     Register a torrent id (info hash) for being tracked by the routing table. This means that if a node need to
     be added to the bucket handling "id" and the bucket is full, then, this bucket will be split into 2 buckets
         Parameters id (bytes) – A 160 bits (20 Bytes) torrent identifier
     Note: torrent ids can automatically be release by a dht instance after a get_peers. For keeping a torrent
         registered, use the method register_torrent_longterm()
release torrent (id)
     Release a torrent id (info_hash) and program the routing table to be merged
         Parameters id (bytes) - A 160 bits (20 Bytes) torrent identifier
register torrent longterm (id)
     Same as register_torrent () but garanty that the torrent wont be released automatically by the dht.
         Parameters id (bytes) - A 160 bits (20 Bytes) torrent identifier
release_torrent_longterm(id)
     For releasing torrent registered with the :meth'register_torrent_longterm' method
         Parameters id (bytes) - A 160 bits (20 Bytes) torrent identifier
register_dht(dht)
     Register a dht instance to the routing table
         Parameters dht (DHT_BASE) – A dht instance
     Notes: on start, all dht instances automatically register themself to their routing tables
release dht (dht)
     Release a dht instance to the routing table, and shedule the routing table for a merge.
     Notes: on stop, dht automatially release itself from the routing table
empty()
     Empty the routing table, deleting all buckets
debug(lvl, msg)
     same as DHT_BASE.debug()
stats()
         Returns A triple (number of nodes, number of good nodes, number of bad nodes)
         Return type tuple
heigth()
```

**Returns** the height of the tree of the routing table

## Return type int

find (id)

Parameters id (bytes) - A 160 bits (20 Bytes) identifier

Returns The bucket handling id

Return type Bucket

**Raises KeyError** – then a racing condition with merging and/or spliting a bucket is met. This should not happen

**Notes:** Duging a split or merge of bucket it is possible that the bucket handling id is not found. find() will retry at most 20 times to get the bucket. In most case, during those retries, the split and/or merge will end and the bucket handling id will be returned.

 $get_node(id)$ 

Parameters id (bytes) - A 160 bits (20 Bytes) identifier

Returns A node with id id

Return type *Node* 

Raises NotFound - if no nodes is found

get\_closest\_nodes (id, bad=False)

Return the K closest nodes from id in the routing table

#### **Parameters**

- id (bytes) A 160 bits (20 Bytes) identifier
- bad (bool) Should we return bad nodes? The default is False

**Notes:** If less than K (=8) good nodes is found, bad nodes will be included it solve the case there the connection where temporary lost and all nodes in the routing table marked as bad. In normal operation, we should always find K (=8) good nodes in the routing table.

add (dht, node)

Add a node the the routing table

#### **Parameters**

- dht (DHT\_BASE) The dht instance "node" is from
- **node** (Node) The node to add to the routing table

split (dht, bucket)

Split bucket in two

#### **Parameters**

- **dht** (DHT\_BASE) A dht instance
- bucket (Bucket) A bucket from the routing table to split

**Notes:** the routing table cover the entire 160bits space

merge()

Request a merge to be perform

## 2.1.2 btdht.utils module

| bencode       | bencode an arbitrary object                               |
|---------------|-----------------------------------------------------------|
| bdecode       | bdecode an bytes string                                   |
| enumerate_ids | Enumerate 2 to the power of size ids from id              |
| id_to_longid  | convert a random bytes to a unicode string of 1 and 0     |
| ip_in_nets    | Test if ip is in one of the networks of nets              |
| nbit          | Allow to retrieve the value of the nth bit of s           |
| nflip         | Allow to flip the nth bit of s                            |
| nset          | Allow to set the value of the nth bit of s                |
| ID            | A 160 bit (20 Bytes) string implementing the XOR distance |
| PollableQueue | A queue that can be watch using select.select()           |
| Scheduler     | Schedule weightless threads and DHTs io                   |

btdht.utils.bencode (obj)

bencode an arbitrary object

Parameters obj – A combination of dict, list, bytes or int

**Returns** Its bencoded representation

Return type bytes

Notes: This method is just a wrapper around \_bencode ()

btdht.utils.bdecode(s)

bdecode an bytes string

**Parameters** s – A bencoded bytes string

**Returns** Its bencoded representation

Return type A combination of dict, list, bytes or int

Raises BcodeError – If failing to decode s

**Notes:** This method is just a wrapper around \_bdecode ()

btdht.utils.enumerate\_ids(size, id)

Enumerate 2 to the power of size ids from id

#### **Parameters**

- size (int) A number of bit to flip in id
- id (bytes) A 160 bit (20 Bytes) long id

Returns A list of id and 2 to the power of size (minus one) ids the furthest from each other

Return type list

For instance: if  $id=("\0" \times 20)$  (~0 \* 160), enumerate\_ids(4, id) will return a list with

- •'\x00\x00\x00\x00\x00...' (~00000000...)
- •'\x80\x00\x00\x00\x00...' (~10000000...)
- •'@\x00\x00\x00\x00.....' (~0100000000...)
- •'\xc0\x00\x00\x00\x00...' (~11000000...)

The can be see as the tree:

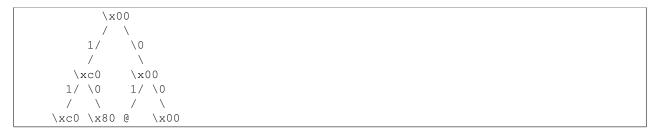

The root is id, at each level n, we set the nth bit to 1 left and 0 right, size if the level we return.

This function may be usefull to lanch multiple DHT instance with ids the most distributed on the 160 bit space.

#### btdht.utils.id\_to\_longid(id, l=20)

convert a random bytes to a unicode string of 1 and 0

For instance: "\0" -> "00000000"

#### **Parameters**

- id (bytes) A random string
- size (int) The length of id

Returns The corresponding base 2 unicode string

Return type unicode

btdht.utils.ip\_in\_nets(ip, nets)

Test if ip is in one of the networks of nets

#### **Parameters**

- **ip** (str) An ip, in dotted notation
- nets (list) A list of netaddr. IPNetwork

Returns True if ip is in one of the listed networks, False otherwise

Return type bool

btdht.utils.nbit (s, n)

Allow to retrieve the value of the nth bit of s

#### **Parameters**

- **s** (bytes) A byte string
- **n** (*int*) A bit number (n must be smaller than 8 times the length of s)

**Returns** The value of the nth bit of s (0 or 1)

Return type int

btdht.utils.nflip(s, n)

Allow to flip the nth bit of s

#### **Parameters**

- **s** (bytes) A byte string
- **n** (*int*) A bit number (n must be smaller than 8 times the length of s)

Returns The same string except for the nth bit was flip

Return type bytes

```
btdht.utils.nset (s, n, i)
     Allow to set the value of the nth bit of s
           Parameters
                 • s (bytes) – A byte string
                 • n (int) – A bit number (n must be smaller than 8 times the length of s)
                 • i (int) - A bit value (0 or 1)
           Returns s where the nth bit was set to i
           Return type bytes
class btdht.utils.ID
     Bases: object
     A 160 bit (20 Bytes) string implementing the XOR distance
           Parameters id - An optional initial value (bytes or ID). If not specified, a random 160 bit value
               is generated.
     value = None
          bytes, Actual value of the ID
     classmethod to_bytes (id)
               Parameters id - A bytes or ID
               Returns The value of the id
               Return type bytes
     startswith(s)
          S.startswith(prefix[, start[, end]]) -> bool
           Return True if S starts with the specified prefix, False otherwise. With optional start, test S beginning at
           that position. With optional end, stop comparing S at that position, prefix can also be a tuple of strings to
          try.
       _{\tt getitem}_{\tt (i)}
          x._getitem__(y) <==> x[y]
      xor (other)
           Perform a XOR bit by bit between the current id and other
               Parameters other - A bytes or ID
               Returns The resulted XORed bit by bit string
               Return type bytes
class btdht.utils.PollableQueue
     Bases: Queue. Queue
     A queue that can be watch using select.select()
           Parameters maxsize (int) – The maximum size on the queue. If maxsize is \leq 0, the queue size
               is infinite.
     sock = None
```

A socket . socket object ready for read then here is something to pull from the queue

Return True if the queue is empty, False otherwise (not reliable!).

#### full()

Return True if the queue is full, False otherwise (not reliable!).

#### get (block=True, timeout=None)

Remove and return an item from the queue.

If optional args 'block' is true and 'timeout' is None (the default), block if necessary until an item is available. If 'timeout' is a non-negative number, it blocks at most 'timeout' seconds and raises the Empty exception if no item was available within that time. Otherwise ('block' is false), return an item if one is immediately available, else raise the Empty exception ('timeout' is ignored in that case).

#### get\_nowait()

Remove and return an item from the queue without blocking.

Only get an item if one is immediately available. Otherwise raise the Empty exception.

#### join()

Blocks until all items in the Queue have been gotten and processed.

The count of unfinished tasks goes up whenever an item is added to the queue. The count goes down whenever a consumer thread calls task\_done() to indicate the item was retrieved and all work on it is complete.

When the count of unfinished tasks drops to zero, join() unblocks.

#### put (item, block=True, timeout=None)

Put an item into the queue.

If optional args 'block' is true and 'timeout' is None (the default), block if necessary until a free slot is available. If 'timeout' is a non-negative number, it blocks at most 'timeout' seconds and raises the Full exception if no free slot was available within that time. Otherwise ('block' is false), put an item on the queue if a free slot is immediately available, else raise the Full exception ('timeout' is ignored in that case).

## put\_nowait (item)

Put an item into the queue without blocking.

Only enqueue the item if a free slot is immediately available. Otherwise raise the Full exception.

#### qsize()

Return the approximate size of the queue (not reliable!).

## task\_done()

Indicate that a formerly enqueued task is complete.

Used by Queue consumer threads. For each get() used to fetch a task, a subsequent call to task\_done() tells the queue that the processing on the task is complete.

If a join() is currently blocking, it will resume when all items have been processed (meaning that a task done() call was received for every item that had been put() into the queue).

Raises a ValueError if called more times than there were items placed in the queue.

## class btdht.utils.Scheduler

Bases: object

Schedule weightless threads and DHTs io

A weightless threads is a python callable returning an iterator that behave as describe next. The first returned value must be an integer describing the type of the iterator. 0 means time based and all subsequent yield must return the next timestamp at which the iterator want to be called. 1 means queue based. The next call to the iterator must return an instance of <code>PollableQueue</code>. All subsequent yield value are then ignored. The queue based iterator will be called when something is put on its queue.

#### zombie

```
Returns True if the scheduler is stoped but its threads are still running
         Return type bool
start (name_prefix="scheduler")
     start the scheduler
         Parameters name prefix (str) – Prefix to the scheduler threads names
stop()
     stop the scheduler
         Raises FailToStop – if we fail to stop one of the scheduler threads after 30 seconds
stop_bg()
     Lauch the stop process of the dht and return immediately
is alive()
     Test if the scheduler main thread is alive
         Returns True the scheduler main thread is alive, False otherwise
         Return type bool
thread alive (name)
     Test is a weightless threads named name is currently schedule
         Parameters name (str) – The name of a thread
         Returns True if a thread of name name if found
         Return type bool
add_dht (dht)
     Add a dht instance to be schedule by the scheduler
         Parameters dht (dht.DHT_BASE) - A dht instance
del dht(dht)
     Remove a dht instance from the scheduler
         Parameters dht (dht.DHT_BASE) - A dht instance
```

#### **Parameters**

- name(str) The name of the thread to add. Must be unique in the Scheduler instance
- **function** A weightless threads, i.e a callable returning an iterator
- user (bool) If True the weightless threads is schedule in a secondary thread. The default is False and the weightless threads is processed in the main scheduler thread. This is usefull to put controled weightless threads and the main thread, and all the other (like the user defined on "msg" (querylresponse)) function to the secondary one.

#### del\_thread (name, stop\_if\_empty=True)

**add\_thread** (*name*, *function*, *user=False*)
Schedule the call of weightless threads

Remove the weightless threads named name

#### **Parameters**

- name (str) The name of a thread
- **stop\_if\_empty** (bool) If True (the default) and the scheduler has nothing to schedules, the scheduler will be stopped.

## 2.1.3 btdht.krcp module

#### class btdht.krcp.BError

Bases: exceptions. Exception

A base class exception for all bittorrent DHT protocol error exceptions

#### **Parameters**

- t (bytes) The value of the key t of the query for with the error is returned
- **e** (list) A couple [error code, error message]

#### e = None

A list. The first element is an int representing the error code. The second element is a string containing the error message

## t = None

string value representing a transaction ID, must be set to the query transaction ID for which an error is raises.

## y = e'

The y key of the error message. For an error message, it is always b"e"

## encode()

Bencode the error message

**Returns** The bencoded error message ready to be send

Return type bytes

#### class btdht.krcp.GenericError

Bases: btdht.krcp.BError

A Generic Error, error code 201

#### **Parameters**

- t (bytes) The value of the key t of the query for with the error is returned
- msg (bytes) An optionnal error message

#### class btdht.krcp.MethodUnknownError

Bases: btdht.krcp.BError

Method Unknown, error code 204

#### **Parameters**

- t (bytes) The value of the key t of the query for with the error is returned
- msg (bytes) An optionnal error message

## class btdht.krcp.ProtocolError

Bases: btdht.krcp.BError

A Protocol Error, such as a malformed packet, invalid arguments, or bad token, error code 203

#### **Parameters**

- t (bytes) The value of the key t of the query for with the error is returned
- msg (bytes) An optionnal error message

## class btdht.krcp.ServerError

Bases: btdht.krcp.BError

A Server Error, error code 202

#### **Parameters**

- t (bytes) The value of the key t of the query for with the error is returned
- msg (bytes) An optionnal error message

#### class btdht.krcp.BMessage

Bases: object

A bittorrent DHT message. This class is able to be decode a bittorrent DHT message. It expose then the messages keys t, y, q, errno, errmsg and v as attributes, and behave itself as a dictionnary for the a or r keys that contains a secondary dictionnary (see Notes).

#### **Parameters**

- addr (tuple) An optionnal coupe (ip, port) of the sender of the message
- **debug** (bool) True for enabling debug message. The default is False

**Notes:** A query message is always of the following form with y == b' q':

```
{
    "t": t,
    "y": y,
    "q": q,
    "a": {...}
}
```

A response message is always of the following form with y == b'r':

```
{
    "t": t,
    "y": y,
    "r": {...}
}
```

An error message is always in response of a query message and of the following form with y == b'e':

```
"t": t,
    "y": y,
    "e":[errno, errmsg]
}
```

The t key is a random string generated with every query. It is used to match a response to a particular query.

The y key is used to differenciate the type of the message. Its value is b'q' for a query, b'r' for a response, and b'e' for and error message.

The q is only present on query message and contain the name of the query (ping, get\_peers, announce\_peer, find\_node)

errno and errmsg are only defined if the message is an error message. They are respectively the error number (int) and the error describing message of the error.

The  $\forall$  key is set by some DHT clients to the name and version of the client and is totally optionnal in the protocol.

#### addr

The couple (ip, port) source of the message

#### errmsq

The error message of the message if the message is and erro message

#### errno

The error number of the message if the message is and erro message

q

The q key of the message, should only be define if the message is a query (y is "q"). It countains the name of the RPC method the query is asking for. Can be b'ping'', b' find\_node', b' get\_peers', b' announce\_peer', ...

t

The t key, a random string, transaction id used to match queries and responses together.

v

The v key of the message. This attribute is not describe in the BEP5 that describe the bittorent DHT protocol. It it use as a version flag. Many bittorent client set it to the name and version of the client.

У

The y' key of the message. Possible value are ''q" for a query, "r" for a response and "e" for an error.

```
__getitem__(key)
```

Allow to fetch infos from the secondary dictionnary:

```
self[b"id"] -> b"..."
```

**Parameters** key(bytes) – The name of an attribute of the secondary dictionnary to retreive.

**Returns** The value store for key if found

Raises KeyError - if key is not found

#### **Notes:**

## Possible keys are:

- id
- target
- · info\_hash
- · token
- nodes
- implied\_port
- port
- · values

#### \_\_delitem\_\_(key)

Allow to unset attributes from the secondary dictionnary:

```
del self[b'id']
```

:param :param bytes key: The name of an attribute of the secondary dictionnary to unset :return: True if key is found and successfully unset :raise KeyError: if key is not found

```
__setitem__(key, value)
```

Allow to set attributes from the secondary dictionnary:

```
self[b'id'] = b"..."
```

#### **Parameters**

- **key** (bytes) The name of an attribute of the secondary dictionnary to set
- **value** The value to set

#### Raises

- KeyError if key is not one of id, target, info\_hash, token, nodes, implied\_port, port, values.
- ValueError if value is not well formated (length, type, ...)

#### decode (data, datalen)

Bdecode a bencoded message and set the current BMessage attributes accordingly

#### **Parameters**

- **data** (bytes) The bencoded message
- datalen (int) The length of data

**Returns** The remaining of data after the first bencoded message of data has been bedcoded (it may be the empty string if data contains exactly one bencoded message with no garbade at the end).

#### Raises

- **DecodeError** If we fail to decode the message
- **ProtocolError** If the message is decoded but some attributes are missing of badly formated (length, type, ...).
- MissingT If the message do not have a b"t" key. Indeed, accordingly to the BEP5, every message (queries, responses, errors) should have a b"t" key.

### encode()

Bencoded the current message if necessary

**Returns** The bencoded message

Return type bytes

get (key, default=None)

## **Parameters**

- **key** (bytes) The name of an attribute of the secondary dictionnary to retreive.
- $\mbox{default}$   $\mbox{Value}$  to return in case key is not found. The default is  $\mbox{None}$

 $\boldsymbol{Returns}$  The value of key if found, else the value of <code>default</code>.

#### response(dht)

If the message is a query, return the response message to send

Parameters dht (dht.DHT\_BASE) - The dht instance from which the message is originated

Returns A BMessage to send as response to the query

#### Raises

• **ProtocolError** – if the query is malformated. To send as response to the querier

• **MethodUnknownError** – If the RPC DHT method asked in the query is unknown. To send as response to the querier

## 2.1.4 btdht.exceptions module

## $exception \; \verb|btdht.exceptions.BucketFull| \\$

Bases: exceptions. Exception

Raised then trying to add a node to a Bucket that already contains Bucket.max\_size elements.

#### exception btdht.exceptions.BucketNotFull

Bases: exceptions. Exception

Raises then trying to split a split a Bucket that contains less than Bucket.max\_size elements.

#### exception btdht.exceptions.NoTokenError

Bases: exceptions. Exception

Raised then trying to annonce to a node we download an info\_hash using *Node.announce\_peer* but we do not known any valid token. The error should always be catch and never seen by btdht users.

## exception btdht.exceptions.FailToStop

Bases: exceptions. Exception

Raises then we are tying to stop threads but failing at it

## exception btdht.exceptions.TransactionIdUnknown

Bases: exceptions. Exception

Raised then receiving a response with an unknown t key

#### exception btdht.exceptions.MissingT

Bases: exceptions. Value Error

Raised while decoding of a dht message if that message of no key t

#### exception btdht.exceptions.DecodeError

Bases: exceptions.ValueError

Raised while decoding a dht message

#### exception btdht.exceptions.BcodeError

Bases: exceptions. Exception

Raised by btdht.utils.bdecode() and btdht.utils.bencode() functions

## exception btdht.exceptions.NotFound

Bases: exceptions.Exception

Raised when trying to get a node that do not exists from a Bucket

## 2.2 Module contents

2.2. Module contents 29

## CHAPTER 3

## Indices and tables

- genindex
- modindex
- search

Python Module Index

## b

btdht,29 btdht.dht,7 btdht.exceptions,29 btdht.krcp,25 btdht.utils,20

34 Python Module Index

| Symbolsdelitem() (btdht.krcp.BMessage method), 27getitem() (btdht.krcp.BMessage method), 27getitem() (btdht.utils.ID method), 22setitem() (btdht.krcp.BMessage method), 27xor() (btdht.utils.ID method), 22  A  add() (btdht.dht.Bucket method), 16 add() (btdht.dht.RoutingTable method), 19 add_dht() (btdht.utils.Scheduler method), 24 add_thread() (btdht.utils.Scheduler method), 24 addr (btdht.krcp.BMessage attribute), 26 announce_peer() (btdht.dht.Node method), 15  B  bad (btdht.dht.Node attribute), 14 BcodeError, 29 bdecode() (in module btdht.utils), 20 bencode() (in module btdht.utils), 20 BError (class in btdht.krcp), 25 | debug() (btdht.dht.RoutingTable method), 18 debuglvl (btdht.dht.DHT_BASE attribute), 8 debuglvl (btdht.dht.RoutingTable attribute), 17 decode() (btdht.krcp.BMessage method), 28 DecodeError, 29 del_dht() (btdht.utils.Scheduler method), 24 del_thread() (btdht.utils.Scheduler method), 24 DHT (class in btdht.dht), 7 DHT_BASE (class in btdht.dht), 8  E e (btdht.krcp.BError attribute), 25 empty() (btdht.dht.RoutingTable method), 18 empty() (btdht.utils.PollableQueue method), 22 encode() (btdht.krcp.BError method), 25 encode() (btdht.krcp.BMessage method), 28 enumerate_ids() (in module btdht.utils), 20 errmsg (btdht.krcp.BMessage attribute), 26 errno (btdht.krcp.BMessage attribute), 27 |
|----------------------------------------------------------------------------------------------------|----------------------------------------------------------------------------------------------------|
| bind_ip (btdht.dht.DHT_BASE attribute), 8 bind_port (btdht.dht.DHT_BASE attribute), 8 BMessage (class in btdht.krcp), 26 btdht (module), 29 btdht.dht (module), 7 btdht.exceptions (module), 29 btdht.krcp (module), 25 btdht.utils (module), 20 Bucket (class in btdht.dht), 15 BucketFull, 29 BucketNotFull, 29                                                                                                    | failed (btdht.dht.Node attribute), 14 FailToStop, 29 find() (btdht.dht.RoutingTable method), 19 find_node() (btdht.dht.Node method), 15 from_compact_info() (btdht.dht.Node method), 15 from_compact_infos() (btdht.dht.Node method), 14 full() (btdht.utils.PollableQueue method), 22  G GenericError (class in btdht.krcp), 25 get() (btdht.krcp.BMessage method), 28                                                                                                    |
| C clean() (btdht.dht.DHT_BASE method), 11 clean_long() (btdht.dht.DHT_BASE method), 11 compact_info() (btdht.dht.Node method), 14  D debug() (btdht.dht.DHT_BASE method), 10                                                                                                    | get() (btdht.utils.PollableQueue method), 23 get_closest_nodes() (btdht.dht.DHT_BASE method), 11 get_closest_nodes() (btdht.dht.RoutingTable method), 19 get_node() (btdht.dht.Bucket method), 16 get_node() (btdht.dht.RoutingTable method), 19 get_nowait() (btdht.utils.PollableQueue method), 23 get_peers() (btdht.dht.Node method), 15 good (btdht.dht.Node attribute), 14                                                                                                    |

| Н                                                                                                    | on_find_node_query() (btdht.dht.DHT_BASE method),                                                                                                    |  |
|----------------------------------------------------------------------------------------------------|----------------------------------------------------------------------------------------------------|--|
| heigth() (btdht.dht.RoutingTable method), 18                                                                                                    | on_find_node_response() (btdht.dht.DHT_BASE                                                                                                    |  |
| id (btdht.dht.Bucket attribute), 16 id (btdht.dht.Node attribute), 14 ID (class in btdht.utils), 22 id_length (btdht.dht.Bucket attribute), 16 id_to_longid() (in module btdht.utils), 21 ignored_ip (btdht.dht.DHT_BASE attribute), 8 ignored_net (btdht.dht.DHT_BASE attribute), 8 init_socket() (btdht.dht.DHT_BASE method), 10 ip (btdht.dht.Node attribute), 14 ip_in_nets() (in module btdht.utils), 21 is_alive() (btdht.dht.DHT_BASE method), 10 is_alive() (btdht.dht.RoutingTable method), 18 is_alive() (btdht.utils.Scheduler method), 24   J | method), 12 on_get_peers_query() (btdht.dht.DHT_BASE method), 12 on_get_peers_response() (btdht.dht.DHT_BASE method), 13 on_ping_query() (btdht.dht.DHT_BASE method), 13 on_ping_response() (btdht.dht.DHT_BASE method), 13 own() (btdht.dht.Bucket method), 16  P ping() (btdht.dht.Node method), 15 PollableQueue (class in btdht.utils), 22 port (btdht.dht.Node attribute), 14 prefix (btdht.dht.DHT_BASE attribute), 9 prefix (btdht.dht.RoutingTable attribute), 17 ProtocolError (class in btdht.krcp), 25 put() (btdht.utils.PollableQueue method), 23 |  |
| join() (btdht.utils.PollableQueue method), 23                                                                                                    | put_nowait() (btdht.utils.PollableQueue method), 23                                                                                                    |  |
| L last_changed (btdht.dht.Bucket attribute), 16 last_msg (btdht.dht.DHT_BASE attribute), 8 last_msg_rep (btdht.dht.DHT_BASE attribute), 8 last_query (btdht.dht.Node attribute), 14 last_response (btdht.dht.Node attribute), 14                                                                                                    | Q q (btdht.krcp.BMessage attribute), 27 qsize() (btdht.utils.PollableQueue method), 23 R random_id() (btdht.dht.Bucket method), 16                                                                                                    |  |
| load() (btdht.dht.DHT_BASE method), 9                                                                                                    | register_dht() (btdht.dht.RoutingTable method), 18<br>register_message() (btdht.dht.DHT_BASE method), 11                                                                                                    |  |
| max_size (btdht.dht.Bucket attribute), 16 merge() (btdht.dht.Bucket method), 17 merge() (btdht.dht.RoutingTable method), 19 MethodUnknownError (class in btdht.krcp), 25 MissingT, 29 myid (btdht.dht.DHT_BASE attribute), 9 mytoken (btdht.dht.DHT_BASE attribute), 9                                                                                                    | register_torrent() (btdht.dht.RoutingTable method), 18 register_torrent_longterm() (btdht.dht.RoutingTable method), 18 release_dht() (btdht.dht.RoutingTable method), 18 release_torrent() (btdht.dht.RoutingTable method), 18 release_torrent_longterm() (btdht.dht.RoutingTable method), 18 response() (btdht.krcp.BMessage method), 28                                                                                                    |  |
| N                                                                                                    | root (btdht.dht.DHT_BASE attribute), 9 RoutingTable (class in btdht.dht), 17                                                                                                    |  |
| nbit() (in module btdht.utils), 21 need_merge (btdht.dht.RoutingTable attribute), 17 nflip() (in module btdht.utils), 21 Node (class in btdht.dht), 13 NotFound, 29 NoTokenError, 29 nset() (in module btdht.utils), 21  O on_announce_peer_query() (btdht.dht.DHT_BASE                                                                                                    | S save() (btdht.dht.DHT_BASE method), 9 Scheduler (class in btdht.utils), 23 sendto() (btdht.dht.DHT_BASE method), 11 ServerError (class in btdht.krcp), 25 sleep() (btdht.dht.DHT_BASE method), 10 sock (btdht.dht.DHT_BASE attribute), 9 sock (btdht.utils.PollableQueue attribute), 22 split() (btdht.dht.Bucket method), 17                                                                                                    |  |
| method), 12 on_announce_peer_response() (btdht.dht.DHT_BASE method), 12 on_error() (btdht.dht.DHT_BASE method), 13                                                                                                    | split() (btdht.dht.RoutingTable method), 19<br>start() (btdht.dht.DHT_BASE method), 9<br>start() (btdht.dht.RoutingTable method), 17                                                                                                    |  |

36 Index

```
start() (btdht.utils.Scheduler method), 24
startswith() (btdht.utils.ID method), 22
stats() (btdht.dht.RoutingTable method), 18
stop() (btdht.dht.DHT_BASE method), 10
stop() (btdht.dht.RoutingTable method), 17
stop() (btdht.utils.Scheduler method), 24
stop_bg() (btdht.dht.DHT_BASE method), 10
stop bg() (btdht.dht.RoutingTable method), 18
stop bg() (btdht.utils.Scheduler method), 24
stoped (btdht.dht.DHT_BASE attribute), 9
stoped (btdht.dht.RoutingTable attribute), 17
Т
t (btdht.krcp.BError attribute), 25
t (btdht.krcp.BMessage attribute), 27
task_done() (btdht.utils.PollableQueue method), 23
thread alive() (btdht.utils.Scheduler method), 24
threads (btdht.dht.DHT_BASE attribute), 9
threads (btdht.dht.RoutingTable attribute), 17
to_bytes() (btdht.utils.ID class method), 22
to refresh (btdht.dht.Bucket attribute), 16
to schedule (btdht.dht.DHT BASE attribute), 9
to schedule (btdht.dht.RoutingTable attribute), 17
to send (btdht.dht.DHT BASE attribute), 9
token (btdht.dht.DHT_BASE attribute), 9
transaction type (btdht.dht.DHT BASE attribute), 9
TransactionIdUnknown, 29
trie (btdht.dht.RoutingTable attribute), 17
V
v (btdht.krcp.BMessage attribute), 27
value (btdht.utils.ID attribute), 22
Υ
y (btdht.krcp.BError attribute), 25
y (btdht.krcp.BMessage attribute), 27
Z
zombie (btdht.dht.DHT BASE attribute), 9
zombie (btdht.dht.RoutingTable attribute), 17
zombie (btdht.utils.Scheduler attribute), 23
```

Index 37